## Volunteer Role Description: Computer Buddy

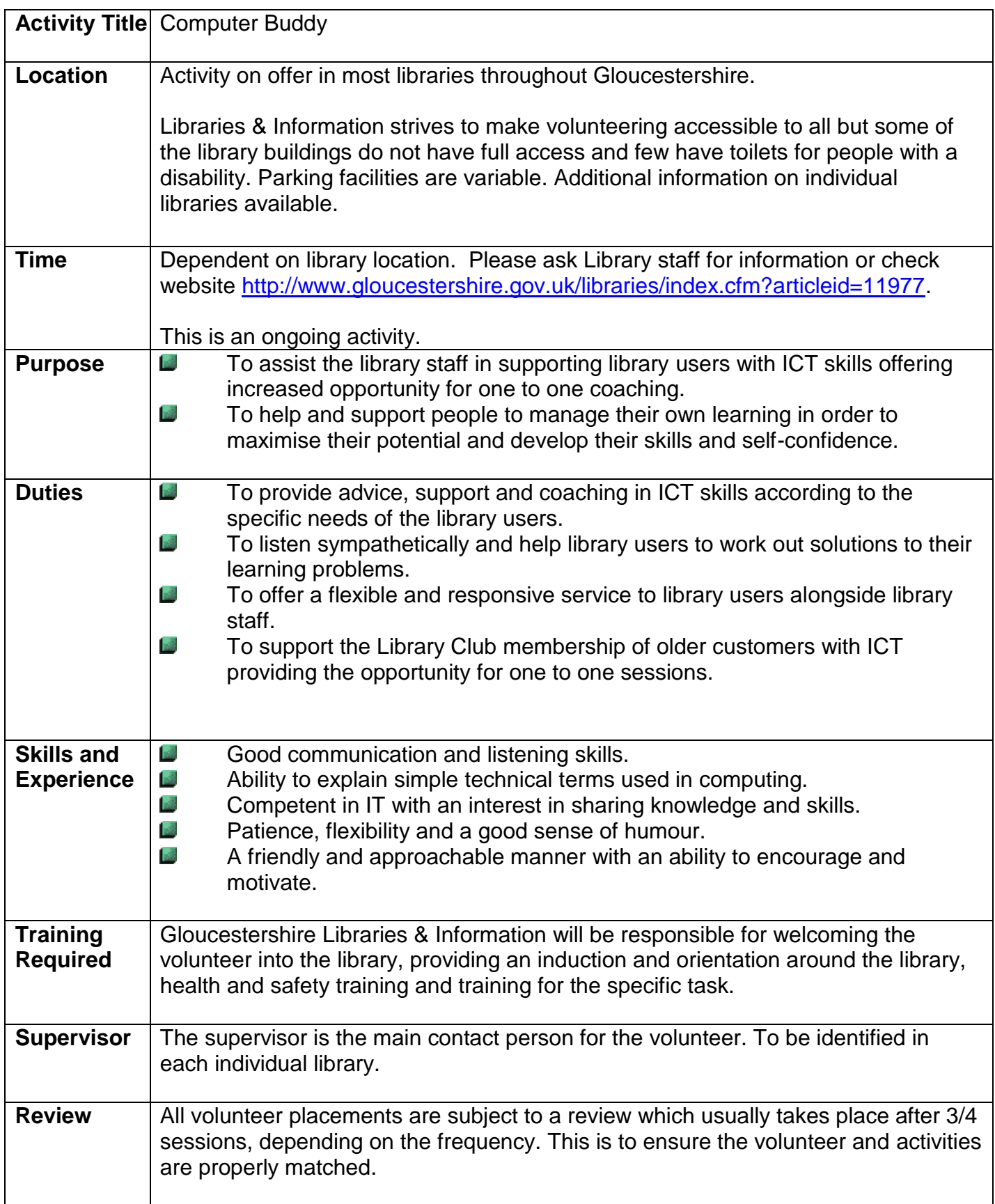

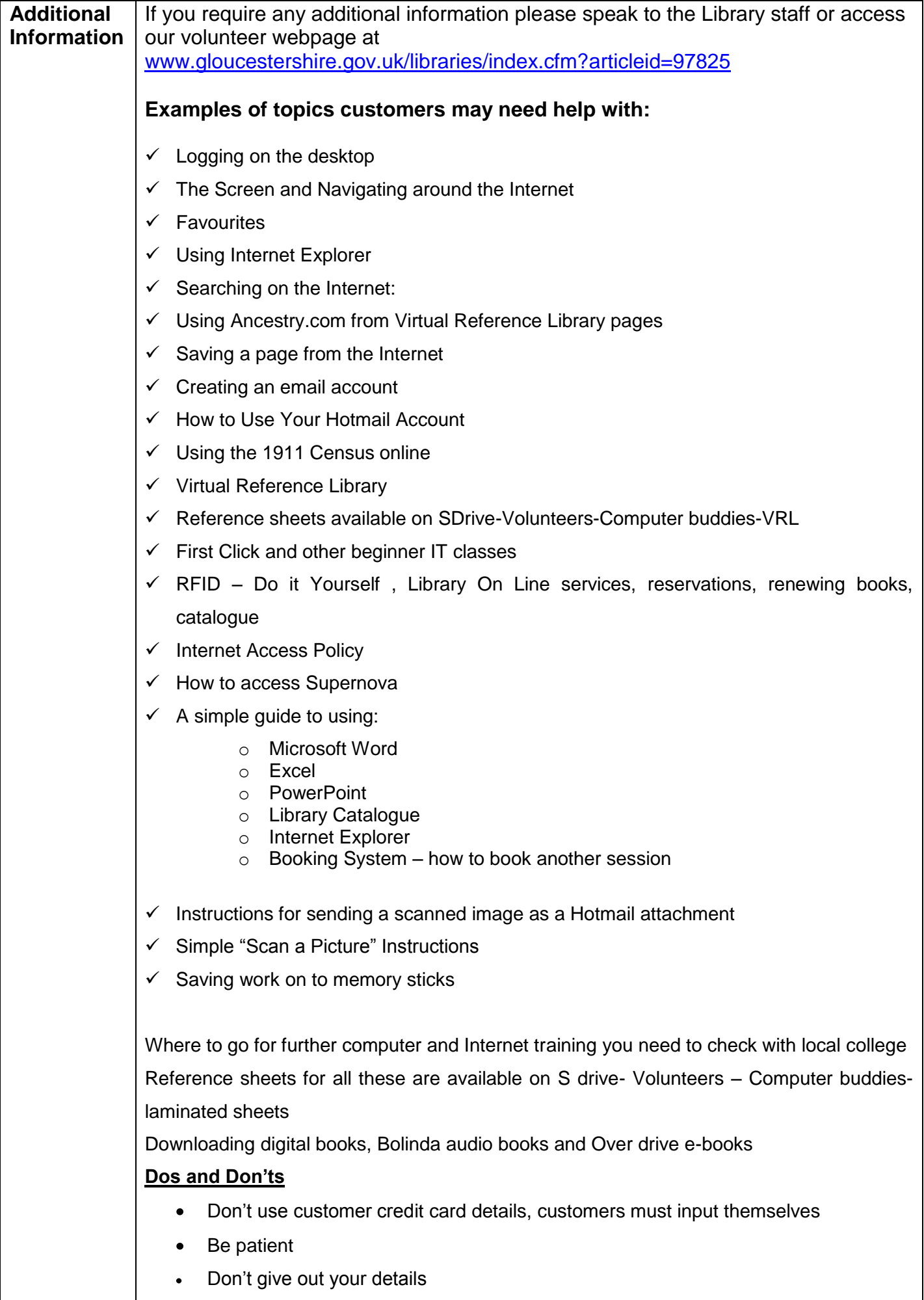